# **Programación orientada a objetos en swift**

## **Clases**

```
 class forma{
     var lados = Int?//Atributo. Indicamos que el valor es opcional, si no se
asigna valor será nil (Equivalente a NULL en este lenguaje)
     init(lados: Int){//Constructor de la clase
       self.lados = lados//El this es Self en Swift
     }
     func descSimple()->String{//metodo
       return "una forma con \(lados)"
     }
   }
   var formilla = forma()//instanciamos un objeto de la clase forma
   formilla.lados = 7 //Le asignamos un valor al atributo lados
   print(formilla.descSimple())
```
En caso de querer limpiar memoria tras borrar una clase podemos utiliza deinit

### **Herencia**

Para indicar herencia simplemente ponemos dos puntos y la clase de la que se hereda. Se pueden sobreescribir funciones añadiendo un "override" antes del func. Se puede llamar al constructor del padre con "super.init(Atributo:Valor)":

```
Class Poliedro: forma{
  var nuevoAtributo: Int
   init(lados:Int, nuevoAtributo:Int){
     super.init(lados:lados)//llamamos al constructor del padre
     self.nuevoAtributo = nuevoAtributo
   }
   override func descSimple(){
     print("Hola, soy una función heredada reescrita")
   }
}
```
#### **Precondiciones y postcondiciones**

Sirven para asignar aciones que se deben hacer antes y después de una tarea.

#### **Enumeraciones y Estructuras**

Ambas cosas son prácticamente los mismo, sirven para pasar datos por valor o por referencia. Los Struct se pasan por valor y los enum por referencia. Suele tener que ver con el rendimiento, cuando algo se usa muy a menudo suele ser una clase, pero cuando es algo más temporal se usan structs y enums.

```
struct cartas{
   var rank: Rank
   var suti: Suit
   func simpleDescription()->String{
     return "the \(rank.simpleDescription()) of \(suit.simpleDescription())"
   }
}
enum suit{
   case spades, hearts, diamonds clubs//Equivaldrían a caso 0,1,2 y 3.
   func simpleDescription()->String{
     switch self{
       case .spades
         return "spades"
       case .hearts
         return "hearts"
      case diamonds
         return "diamonds"
       case .clubs
        return "clubs"
       default:
        return String(self.rawValue)
     }
   }
}
```
From: <https://knoppia.net/>- **Knoppia**

Permanent link: **<https://knoppia.net/doku.php?id=swift:programacionorientadaobjetos>**

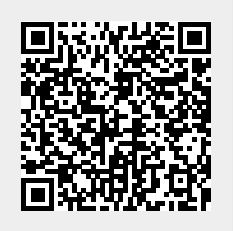

Last update: **2023/11/23 11:10**